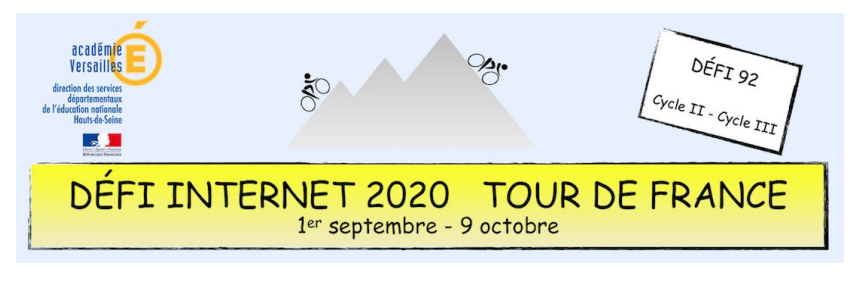

## Programmation – Cycle 2 - CP

Pour faire du vélo, il faut savoir se repérer dans l'espace. Cette épreuve aborde la notion de codage et de quadrillage en demandant aux élèves de réaliser un dessin de vélo en Pixel art.

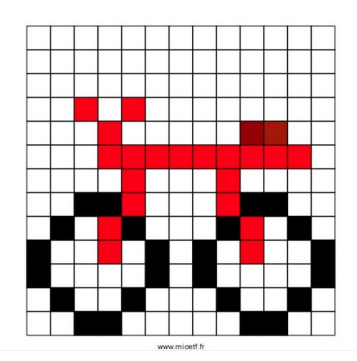

#### **Sitographie**

- Le Pixel art
- [Le site générateur de Pixel art](https://micetf.fr/cologrillesgenerateur/)

#### **Prolongement possible**

- Des missions Bee-Bot pour les élèves
- [Du pixel art réalisé par des élèves](https://www.dsden53.ac-nantes.fr/vie-pedagogique/ressources-pedagogiques/programmation-et-robotique/logiciels-et-applications-de-codage/stamp-it-realisations-d-eleves--1184791.kjsp?RH=1499350934771)
- Un site de codage de pixel : [Stamp it!](http://cic-lavaladjoint-ia53.ac-nantes.fr/codblocs/) Proposé par l'équipe des eRUN du département de la Mayenne, académie de Nantes

## **Consigne**

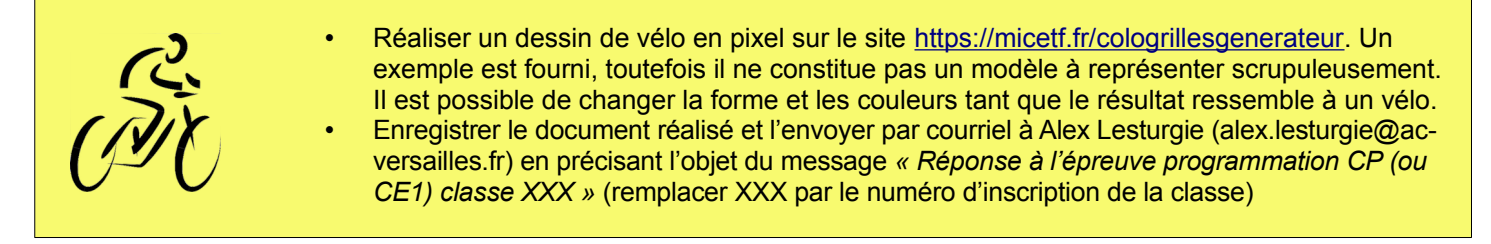

### **Barème : 10 points**

• 10 points pour un dessin de vélo complet et multicolore

## **Compétences numériques du CRCN**

- **Domaine 1 (information et données)**
	- Sauvegarder des fichiers dans l'ordinateur ou la tablette utilisés et les retrouver (C1.2)
	- **Domaine 2 (communication et collaboration)**
		- Utiliser un outil ou un service numérique pour communiquer (C2.1)
- **Domaine 3 (création de contenu)**
	- Produire ou numériser une image ou un son (C3.2)
	- **Domaine 5 (environnement numérique)**
	- Se connecter à un environnement numérique (C5.2)

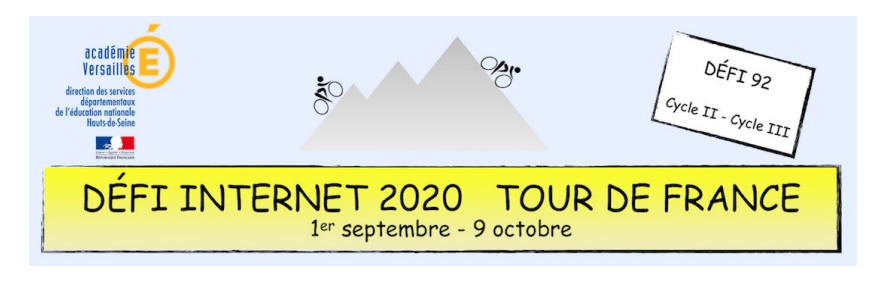

# Programmation – Cycles 2 et 3 - CE2 et CM1

Cyclistes, sur la ligne de départ. Prêts ? Partez !

Ils sont partis. Mais que va-t-il se passer durant cette course ? C'est à vous de l'imaginer en programmant une histoire sur l'application Scratch junior.

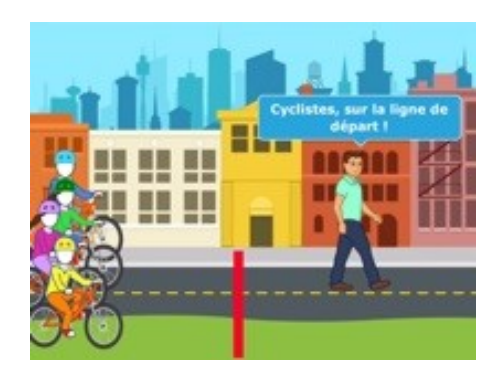

#### **Sitographie**

Télécharger la vidéo de présentation de l'épreuve

#### **Prolongement possible**

- Des missions Scratch Junior pour les élèves
- [Le concours Castor informatique](https://castor-informatique.fr/)

### **Consigne**

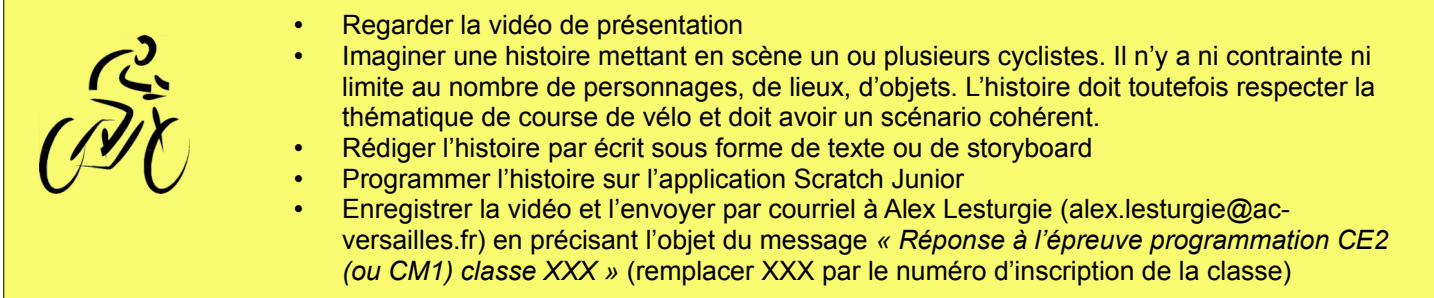

### **Barème : 10 points**

- 10 points si la vidéo est complète, cohérente, et respectueuse de la thématique
- 5 points si la vidéo n'a pas de réel scénario ou ne respecte pas la thématique

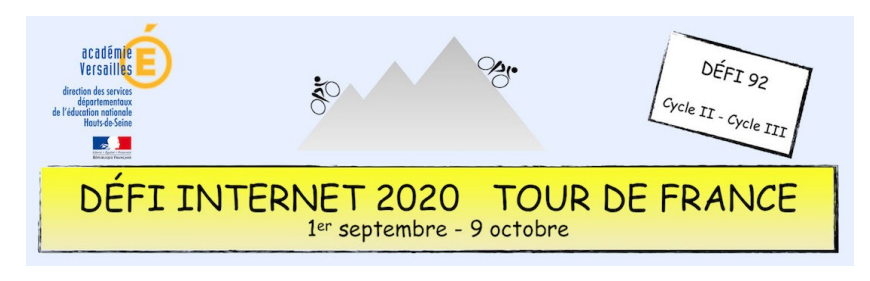

# Programmation – Cycles 2 et 3 - CE2 et CM1

## **Compétences numériques du CRCN**

- **Domaine 1 (information et données)**
	- Sauvegarder des fichiers dans l'ordinateur ou la tablette utilisés et les retrouver (C1.2)
- **Domaine 2 (communication et collaboration)**
	- Utiliser un outil ou un service numérique pour communiquer (C2.1)
- **Domaine 3 (création de contenu)**
	- Utiliser des fonctions simples de mise en page d'un document pour répondre à un objectif de diffusion (C3.3)
	- Lire et construire un algorithme qui comprend des instructions simples (C3.4)
	- Réaliser un programme simple (C3.4)
- **Domaine 5 (environnement numérique)**
	- Se connecter à un environnement numérique

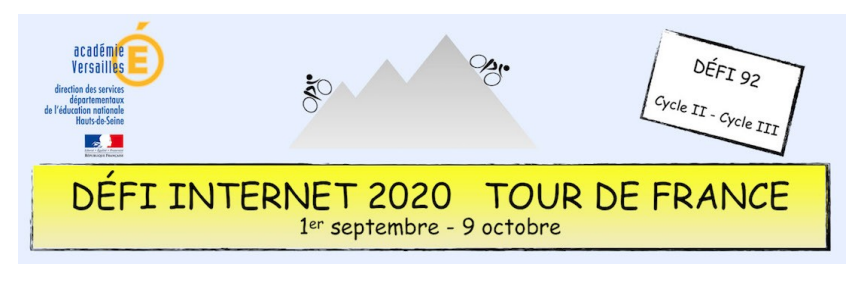

## Programmation – Cycle 3 - CM2

Avant de se lancer dans le Tour de France, le chat Scratch doit s'entraîner avec son ami Itch au vélodrome. Ils doivent réaliser un tour complet sans rouler dans l'herbe. Mais le programme de Scratch s'est complètement défait, il faut donc le reconstituer en plaçant les blocs au bon endroit.

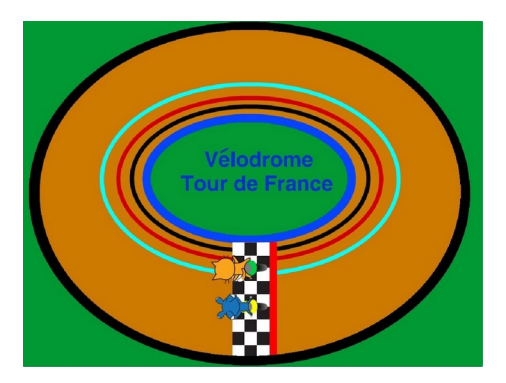

#### **Sitographie**

Le site Scratch

#### **Prolongement possible**

- • [Des missions Scratch pour les élèves](https://www.pedagogie.ac-aix-marseille.fr/jcms/c_10544187/fr/scratch-explorateur)
- [Le concours Castor informatique](https://castor-informatique.fr/)

#### **Consigne**

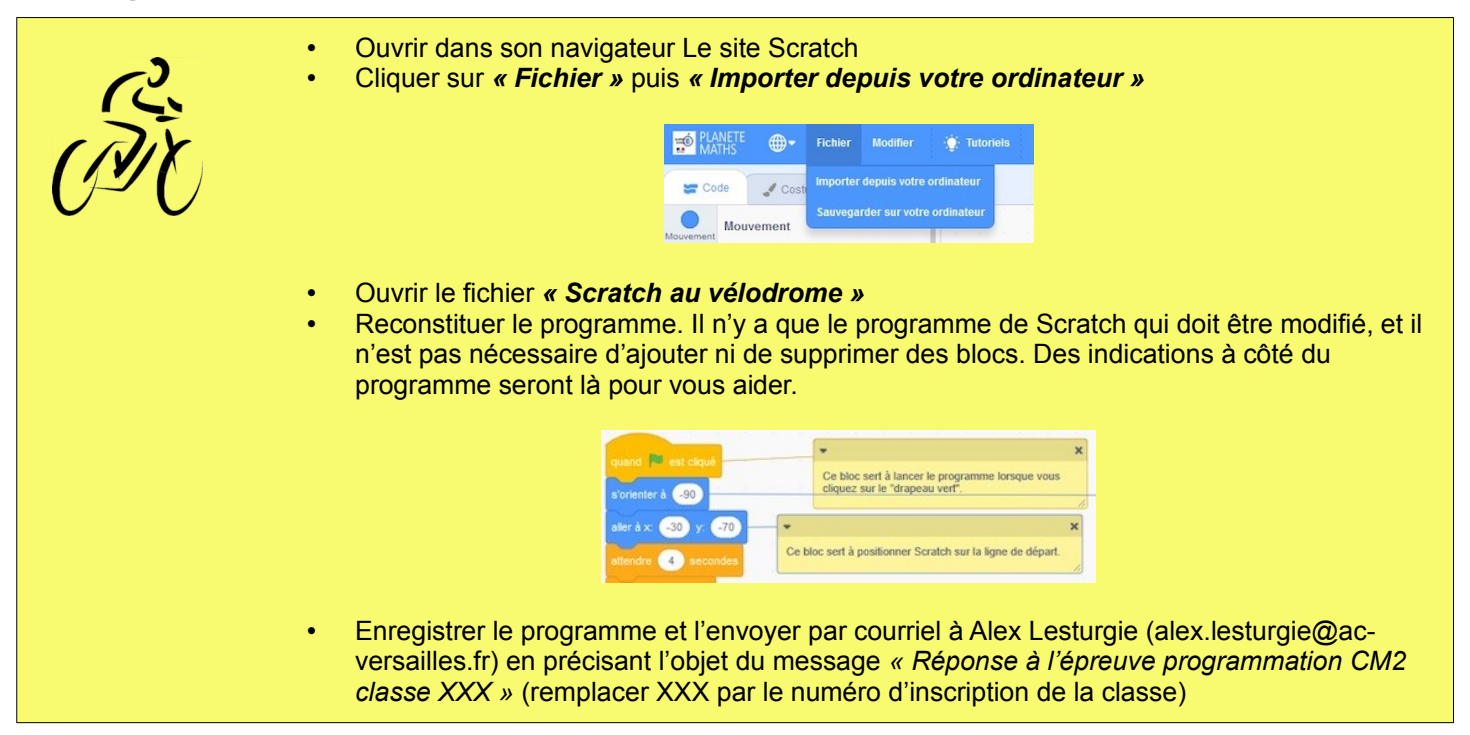

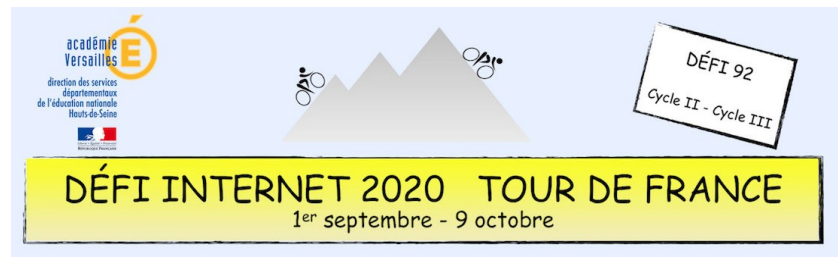

## Programmation – Cycle 3 - CM2

### **Barème : 10 points**

- 10 points si le programme est correctement reconstitué
- 5 points si le programme est partiellement reconstitué

## **Compétences numériques du CRCN**

- **Domaine 1 (information et données)** ◦ Sauvegarder des fichiers dans l'ordinateur ou la tablette utilisés et les retrouver (C1.2)
	- **Domaine 2 (communication et collaboration)** ◦ Utiliser un outil ou un service numérique pour communiquer (C2.1)
	- **Domaine 3 (création de contenu)**
		- Lire et construire un algorithme qui comprend des instructions simples (C3.4)
		- Réaliser un programme simple (C3.4)
	- **Domaine 5 (environnement numérique)**
		- Se connecter à un environnement numérique